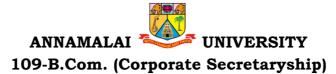

### Programme Structure and Scheme of Examination (under CBCS) (Applicable to the candidates admitted in Affiliated Colleges from the academic year 2022 -2023 onwards)

| Course Code | Dont | Study Components & Course Title                           | /Week      | dit    | Maxim<br>um<br>Marks |     |       |
|-------------|------|-----------------------------------------------------------|------------|--------|----------------------|-----|-------|
| Course Coue | rart | Part Study Components & Course Title                      | Hours/Week | Credit | CIA                  | ESE | Total |
|             |      | SEMESTER – I                                              |            |        |                      |     |       |
| 22UTAML11   | Ι    | Language Course - I : Tamil/Other Languages               | 5          | 3      | 25                   | 75  | 100   |
| 22UENGL12   | II   | English Course - I : Communicative English I              | 5          | 3      | 25                   | 75  | 100   |
| 22UCOSC13   |      | Core Course - I : Financial Accounting – I                | 4          | 4      | 25                   | 75  | 100   |
| 22UCOSC14   | Ш    | Core Course - II :Business Organization                   |            | 4      | 25                   | 75  | 100   |
|             | 111  | Core Practical – I : Computer Applications in<br>Business | 4          | -      | -                    | -   | -     |
|             |      | Allied Course - I                                         | 4          | 3      | 25                   | 75  | 100   |
| 22UCOSS16   |      | Skill Based Course - I:Advertising and<br>Salesmanship    | 2          | 2      | 25                   | 75  | 100   |
| 22UENVS18   | IV   | Environmental Studies                                     | 2          | 2      | 25                   | 75  | 100   |
|             | Tota | -                                                         | 30         | 21     |                      |     | 700   |
|             |      | SEMESTER – II                                             |            |        |                      |     |       |
| 22UTAML21   | Ι    | Language Course - II : Tamil/Other Languages              | 5          | 3      | 25                   | 75  | 100   |
| 22UENGL22   | II   | English Course - II : Communicative English II            | 5          | 3      | 25                   | 75  | 100   |
| 22UCOSC23   |      | Core Course - III : Financial Accounting – II             | 5          | 4      | 25                   | 75  | 100   |
| 22UCOSP24   |      | Core Practical – I : Computer Application in<br>Business  | 5          | 4      | 25                   | 75  | 100   |
|             | 111  | Allied Course - II                                        | 4          | 3      | 25                   | 75  | 100   |
| 22UCOSS26   |      | Skill Based Course II: Principles of Insurance            | 2          | 2      | 25                   | 75  | 100   |
| 22UVALE27   | IV   | Value Education                                           |            | 1      | 25                   | 75  | 100   |
| 22USOFS28   | IV   | Soft Skill                                                | 2          | 1      | 25                   | 75  | 100   |
|             | Tota | 1                                                         | 30         | 21     |                      |     | 800   |

## List of Allied Courses (Choose 1 out of 3 in each Semester)

| Semester | Course Title                 | H/W | C | CIA | ESE | Total |
|----------|------------------------------|-----|---|-----|-----|-------|
|          | Business Economics           | 4   | 3 | 25  | 75  | 100   |
| Ι        | Business Mathematics         | 4   | 3 | 25  | 75  | 100   |
|          | Consumerism                  | 4   | 3 | 25  | 75  | 100   |
| II       | Banking Theory Law and       | 4   | 3 | 25  | 75  | 100   |
|          | Practice                     |     |   |     |     |       |
|          | Intellectual Property Rights | 4   | 3 | 25  | 75  | 100   |
|          | Business Communication       | 4   | 3 | 25  | 75  | 100   |

### **PROGRAMME OUTCOMES**

Upon the Successful completion of B.Com (Corporate Secretaryship) programme, the graduates would be able to

- 1) Integrate knowledge developed relating to various courses ranging from Business Organisation, Intellectual Property Rights, OrganiationalBehaviour, Business Law, Corporate Control System, Company Law and Secretarial Practice, Legal Environment of Business, Income Tax, Corporate Governance and Ethics, and Entrepreneurial Development and would excel into successful Corporate Managers/ Corporate Advisor. Knowledge over these courses, would make them feel comfortable in professional courses like CA, CMA, and CS.
- 2) Gain broad understanding and knowledge of the overall functioning of a company ranging from conducting and convening various meetings and carry out various activities in the capacity as Corporate Secretary.
- 3) Familiar with the corporate terminologies, clerical skills, procedures and legal framework.
- 4) Acquire skills to work as audit assistant, tax consultant, and company secretary.
- 5) Inculcate ethical principles and commit professional ethics and responsibilities in accordance with the norms of secretarial practices.

## CREDIT : 4 HOURS : 75

## COURSE OBJECTIVES

- 1. To understand the basic concepts of Accounting
- 2. To enable the students to learn the accounting process for preparation of final accounts.
- 3. To understand the basic concepts and process used to calculate depreciation.
- 4. To analyze and evaluate information for Bank Reconciliation
- 5. To understand the single entry system.

## **Unit I : Introductionof Accounts**

Introduction – Accounting concepts and conventions – Accounting Rules -Accounting Standards – Meaning - Double entry system – Journal, Ledger, Subsidiary books, Trial Balance- Rectification of Errors

## **Unit II : Final Accounts**

Meaning of Final Accounts- preparation of trading, profit & loss account and balance sheet of sole proprietorship concern – adjustments in preparation of final accounts.

## Unit III :Depreciation

Meaning of depreciation – causes– need– Methods of calculating depreciation: straight line method and written down value method (change in method of depreciation is excluded) – Methods of recording depreciation

## Unit IV :Bill of Exchange and Bank Reconciliation Statement

Bills of Exchange - Trade and Accommodation bills - Renewals –Dishonor due to insolvency - Retiring the bill. Bank Reconciliation Statement – Meaning -Objectives – Structure – Bank Pass Book – Transactions between the Business Firm and the Bank – Distinction between Cash Book and Pass Book – Causes of Difference – Preparation of Bank Reconciliation Statement.

## Unit V:Singe Entry System

Meaning of single entry system – features and limitations of single entry system – Distinction between single entry system and double entry system -Methods of calculation of profit, Statement of affairs method and Conversion method – Distinction between statement of affairs and balance sheet.

## COURSE OUTCOMES

At the completion of the course, the learner would be able to:

- 1. Understand the accounting concepts, conventions and accounting standards.
- 2. Calculate gross profit, net profit and prepare Balance Sheet
- 3. Critically evaluate various methods of depreciation

## Hours: 12

Hours: 12

## Hours : 12

## Hours: 12

- 4. Compare cash book with pass book
- 5. Distinguish between Single Entry and Double Entry System.

- 1. Financial Accounting S.P Jan and K.L. Narangkalyani publishers, New Delhi.
- 2. Financial Accounting -. Dr. T.S. Reddy & Dr. A. Murthy –Margham Publications, Chennai.
- 3. S.N. Maheswari& S.K. Maheswari, (2005), Financial Accounting, Vikas Publishing House Pvt Ltd., New Delhi.

## Supplementary Readings

- 1. R.L. Gupta & V.K. Gupta, (2006), Financial Accounting Sultan Chand& Sons, New Delhi.
- 2. R.L. Gupta & M. Radhaswamy, (2006), Advanced Accountancy, VolumeI, Sultan Chand & Sons, New Delhi.
- 3. S.P. Jain & K.L. Narang, (2004), Advanced Accountancy Volume I,Kalyani Publishers, New Delhi.

## **OUTCOME MAPPING**

|     | PO1 | PO2 | PO3 | PO4 | PO5 |
|-----|-----|-----|-----|-----|-----|
| CO1 | 3   | 3   | 2   | 3   | 3   |
| CO2 | 2   | 3   | 3   | 3   | 3   |
| CO3 | 3   | 3   | 3   | 2   | 3   |
| CO4 | 3   | 2   | 3   | 3   | 3   |
| CO5 | 3   | 3   | 3   | 3   | 3   |

- 1. To understand the concept of business and profession
- 2. To identify the different forms of business organization
- 3. Toanalyse the factors influencing the business location.
- 4. To appraise the working of chamber of commerce and trade associations.
- 5. To evaluate the difference between IC, MNC, GC and TNCs

## Unit I :Introduction

Business-Meaning-Characteristics-Objectives- Citeria for Success in Modern. Business -- Classification of Business-Profession-Meaning-Distinction between **Business and Profession** 

## Unit II : Forms of Business Organization

Sole Trader- Partnership firm-concepts of Limited Liability Partnership firm, Societies-JointStockCompany-Definition-Meaning-Characteristics-Cooperative Advantages- Limitations- kinds of companies.

## Unit III :Location of Industry

Meaning - Theories of Location - Factors Influencing Location - Plant Layout. Definition -Meaning - Objectives - Characteristics of Good Layout - Size of Firm

## **Unit IV : Business Combination**

Definition - Meaning - Advantages and Limitations - Types of Combination -Chamber of Commerce - Meaning - Advantages and functions - Trade Associations - Features and functions.

## Unit V:Multi National Corporation s(MNC's)

Definition- Distinction among IC, MNC, GC and TNC-Characteristics of MNC'scultural impact of MNC's - Factors contributed for the growth of MNC's- Advantages and Disadvantages of MNC's-Control over MNC's-Organization Design and Structure of MNC's.

## COURSE OUTCOMES

At the completion of the course, the learner would be able to:

- 1. Familiarize with Modern Business, and Profession.
- 2. Identify different forms of business organizations viz; Sole Proprietorship, Partnership, Joint stock companies & Co-operative Organizations.
- 3. Acquire knowledge about the locational advantages.
- 4. Understand different forms of business combination and their relative merits.
- 5. Distinguish and outline the characteristics of MNCs,GC and TNCs.

## Hours: 12

Hours: 12

Hours: 12

Hours: 12

- 1. Business Organization-Prof.C.D. Balaji &Dr.G.Prasad ,Margham Publications, Chennai.
- 2. Business Organization-Kathiresan&Dr.Radha, PrasanaPublishers, Chennai.
- 3. Business Organisation Management-DinkarPagare, Sultan Chand & Sons, New Delhi.

## **Supplementary Readings**

- 1. Business Organization-P.N. Reddy &S.S.Gulshan, Eurasia Publishing House(Pvt.) Ltd, New Delhi.
- 2. Fundamentals of Business Organisation& Management Y.K. Bhushan, Sultan Chand & Sons, New Delhi.
- 3. Business Organisation Management C.B.Gupta Sultan Chand & Sons, New Delhi.
- 4. International Business-Text and Cases- Dr.P.SubbaRao, Himalaya Publishing house, New Delhi.

|     | PO1 | PO2 | PO3 | PO4 | PO5 |  |  |  |
|-----|-----|-----|-----|-----|-----|--|--|--|
| CO1 | 3   | 3   | 2   | 3   | 3   |  |  |  |
| CO2 | 2   | 3   | 3   | 3   | 3   |  |  |  |
| CO3 | 3   | 3   | 2   | 2   | 3   |  |  |  |
| CO4 | 2   | 3   | 3   | 3   | 3   |  |  |  |
| CO5 | 3   | 3   | 3   | 2   | 3   |  |  |  |

## OUTCOME MAPPING

- 1) To acquire and apply the computer applications in different aspects of business
- 2) To get an insight knowledge on Ms-office, Ms-excel.
- 3) To know the database maintenance in every type of applications.
- 4) To analyse the various types of charts in Ms.Excel
- 5) To develop the programs in Ms-word and Ms-excel.

## LIST OF PROGRAMMES

## MS-WORD

- 1) Text Manipulations.
- 2) Usage of Numbering, Bullets, Tools and Headers.
- 3) Usage of Spell Check and Find and Replace.
- 4) Text Formatting.
- 5) Picture Insertion and Alignment.
- 6) Creation of Documents Using Templates.
- 7) Creation of Templates.
- 8) Mail Merge Concept.
- 9) Copying Text and Picture From Excel.
- 10) Creation of Tables, Formatting Tables.

## **MS-EXCEL**

- 1) Creation of Worksheet and Entering Information.
- 2) Aligning, Editing Data in Cell.
- 3) Excel Function (Date , Time, Statistical, Mathematical, Financial Functions).
- 4) Changing of Column Width and Row Height (Column and Range of Column).
- 5) Moving, copying, Inserting and Deleting Rows and Columns.
- 6) Formatting Numbers and Other Numeric Formats.
- 7) Drawing Borders Around Cells.
- 8) Creation of Charts Raising Moving
- 9) Changing Chart Type.
- 10) Controlling the Appearance of a Chart.

## **COURSE OUTCOMES**

After the completion of course, the students would be able to:

- 1) Work with the required skills in Ms Office for office administration.
- 2) Work with the required set in MS Excel.
- 3) Use various math functions of MS Excel in business calculation.
- 4) Work with draw graphs using MS Excel.
- 5) Extract data using filter option in MS Excel.

## **OUTCOME MAPPING**

| COs | PO1 | PO2 | PO3 | PO4 | PO5 |
|-----|-----|-----|-----|-----|-----|
| CO1 | 2   | 3   | 3   | 3   | 3   |
| CO2 | 2   | 2   | 3   | 3   | 3   |
| CO3 | 3   | 3   | 2   | 3   | 3   |
| CO4 | 3   | 2   | 3   | 2   | 3   |
| CO5 | 3   | 3   | 3   | 3   | 3   |

PO – Programme Outcome, CO – Course outcome

- 1. To know the fundamental aspects of advertising.
- 2. To prepare the advertising copy.
- 3. To be aware of the recent trends in advertising.
- 4. To know the basic aspects of the salesmanship.
- 5. To understand the duties and responsibilities of salesman

## Unit I : Origin and Development of Advertising

Definition of Advertising- Origin and Development of Advertising -Objectives -Nature-Scope of Advertising- -Functions -Types -Benefits.

### Unit II : Advertisement Copy

Advertisement copy - Advertising media- Advertising Agencies.

## Unit III :Recent trends in Advertising

Recent trends in advertising - Economic aspects of Advertising- Social and Ethical aspects of Advertising.

### Unit IV : Qualities of Salesmanship

Definition of Salesmanship -Features -Objectives- Recruitment of a salesman-Qualities of Good Salesman

## Unit V:Duties of Salesmanship

Advantages of Salesmanship- Distinction between Salesmanship and Advertising- Types of Salesmanship- Functions, Duties and Responsibilities of a Salesmanship.

## **COURSE OUTCOMES**

At the completion of the course, the learner would be able to:

- 1. Understand the basic concepts of advertising
- 2. Analyse the role of advertising media and advertising agency.
- 3. Evaluate the social and ethical aspects of advertising.
- 4. Apply the procedure involved in the recruitment of salesman.
- 5. Distinguish salesmanship and advertising.

## Text Books

- 1. R.S.N. Pillai & Bagavathi Modern Marketing (Principles and Practices) S. Chand & Co. New Delhi
- 2. S Rajkumar, V Rajagopalan Sales and Advertisement Management S. Chand & Company Pvt. Ltd.
- 3. Sahu and Raut Salesmanship and Sales Management Vikas Publishing House, Chennai.
- 4. CL Tyagi & Arun Kumar Sales Management; Atlantic publishers.

## Hours: 6

## Hours: 6

## Hours: 6

## CREDIT: 2 **HOURS : 25**

Hours: 6

## **Supplementary Readings**

- 1. Chunawalla K.C. Sethia Advertising (Principles and Practices) Chunawalla K.C. Sethiax
- 2. Dr. M.M. Varma, R. K. Agarwal Advertising Management Forward 300K Depot, New Delhi.
- 3. Mahendra Mohan Advertising Management Tata Mcgraw-hill Publishing Company Limited, NewDelhi, India.
- 4. G.R. Basotia N. K Sharama Advertising Marketing and Sales Management Mangal Deep Jaipur.
- 5. Dr. K. Sundar Essentials of Marketing Vijay Nicholes Imprint Pvt. Ltd., Chennai.

|     | PO1 | PO2 | PO3 | PO4 | PO5 |
|-----|-----|-----|-----|-----|-----|
| CO1 | 3   | 3   | 2   | 3   | 3   |
| CO2 | 2   | 3   | 3   | 3   | 3   |
| CO3 | 3   | 3   | 3   | 2   | 3   |
| CO4 | 2   | 3   | 3   | 3   | 3   |
| CO5 | 3   | 3   | 3   | 3   | 3   |

## **OUTCOME MAPPING**

- 1) To give an insight about Account Current and Average Due Date
- 2) To understand the branch accounts and its types
- 3) To have practical knowledge in the preparation departmental accounting
- 4) To familiarize with accounting procedure on Partnership Admission and Retirement
- 5) To acquire practical knowledge in Partnership accounts on Dissolution

## Unit I : Average Due Date and Account Current

Average Due Date - meaning of Average due date-Uses of Average due datebasic problems in average due date-calculation of interests. Account Currentcounting of days-methods of calculating interests-simple problems

## **Unit II: Branch Accounts**

Branch - Meaning - Types of branches - Department branches - difference between branch and Department - Preparation of trading account of branches under debtor system - Stock and debtors' system - whole sale branch system and Final account systems.

## Unit III: Departmental Accounts

Introduction - Allocation of expenses - Calculation of department purchase Interdepartmental transfers at cost price – Selling price – Preparation of Trading and Profit & Loss account of the department.

## **Unit IV: Partnership - Admission and Retirement**

Accounting Treatments - Admission of partner - Retirement of Partner - Death of Partner. Adjustments Regarding profit sharing Ratio, Good will and Capital (Simple Problems)

## Unit V: Partnership – Dissolution

Dissolution of firm - Modes of dissolution - insolvency of a partner - Garner Vs. Murray rule - Insolvency of all partner – Piecemeal distribution – proportionate capital method - Maximum loss Method (simple problems)

## COURSE OUTCOMES

At the completion of course, the learners would be able to:

- 1) Understand the concept and gain the knowledge on Average Due Date and Account Current.
- 2) Be familiar with the nuances of different systems of accounting followed in Branches.
- 3) Acquire the knowledge about Departmental Accounts.

## Hours: 15

## Hours: 15

## Hours: 15

Hours: 15

Hours: 15

### HOURS:5 CREDIT:4

- 4) Be acquainted with the accounting treatments required for admission, retirement and death of partners in Partnership firms.
- 5) Understand the accounting procedures involved in the Dissolution of firm under different situations.

- 1) Jain, S.P., Narang, K.L., (2020). *Financial Accounting*. New Delhi: India: Kalyani publishers,.
- 2) Reddy, T.S. & Murthy A., (2020) *Financial Accounting*. Margham Publications, Chennai, India
- 3) Maheswari S.N. & Maheswari, S.K. (2005), *Financial Accounting*, Vikas Publishing House Pvt Ltd. New Delhi, India

## Supplementary Readings

- 1) Gupta & V.K. Gupta, (2006), *Financial Accounting*. New Delhi, India: Sultan Chand& Sons,
- 2) Gupta . R.L. & M. Radhaswamy, (2006), *Advanced Accountancy Volume I*, New Delhi, India: Sultan Chand & Sons.
- 3) Jain S.P. & K.L. Narang, (2004), *Advanced Accountancy Volume I*, New Delhi, India: Kalyani Publishers.

|     | PO1 | PO2 | PO3 | PO4 | PO5 |
|-----|-----|-----|-----|-----|-----|
| CO1 | 3   | 3   | 3   | 3   | 3   |
| CO2 | 2   | 3   | 2   | 3   | 3   |
| CO3 | 3   | 3   | 3   | 2   | 3   |
| CO4 | 3   | 3   | 3   | 3   | 3   |
| CO5 | 2   | 3   | 3   | 3   | 2   |

## OUTCOME MAPPING

PO – Programme Outcome, CO – Course outcome 1 – Low, 2.– Moderate, 3 – High

- 1. To understand the history and concept of computer application.
- 2. To enable the students to prepare the Microsoft Word Documents.
- 3. To expose the students on preparation of Spreadsheets using Microsoft Excel.
- 4. To train the students on creating the multimedia presentation.
- 5. To enable the students on creating e-mail.

## Unit I :Computer Applications

Introduction of Computers – Computer Applications – Classification – Programming concepts – Assembly language – High level language – Operating system – Compilers – Assemblers – Packages

## Unit II :MS Word

MS Word – Introduction to Word – Creating Word Document – Formatting – Spell Check – Grammar Check – Working with Tables – Saving, Opening and Closing Document – Mail Merge.

## **Unit III : MS Power Point**

MS Power Point – Creation – Insert Picture – Animation – Creating Multimedia Presentations – Insert Tables and Graphs

## Unit IV :MS Excel

MS Excel – Introduction – Spread Sheet – Entering data in Working sheets – Editing and Formatting Work sheets – Charts – Functions like Saving, Opening and Closing Work book.

## **Unit V:Introduction to Internet**

Introduction to Internet – Browsers – Search Engine – WWW – Internet Protocols – FTP – TELNET – HTTP – E-mail – How to create E-mail – Internet Vs Intranet – Webpage – URL

## **COURSE OUTCOMES**

At the completion of the course, the learner would be able to:

- 1. Understand the concept of computer applications.
- 2. Learn the Word Documents to be used in business correspondence
- 3. Use the power point presentation in seminars and conferences.
- 4. Prepare Excel Spreadsheet and apply it for analyzing the data.
- 5. Enhance their knowledge in usage of latest internet technologies

## Hours : 12

Hours: 12

Hours: 12

## Hours : 12

- 1. Complete reference on MS Office –Deitel & Deitel
- 2. Computer Application in Business R Parameswaran, S Chand &Company Ltd.

## Supplementary Readings

1. Tamil Nadu State Council for Higher Education

## OUTCOME MAPPING

|     | PO1 | PO2 | PO3 | PO4 | PO5 |
|-----|-----|-----|-----|-----|-----|
| CO1 | 3   | 3   | 2   | 3   | 3   |
| CO2 | 3   | 3   | 3   | 3   | 3   |
| CO3 | 3   | 2   | 3   | 2   | 3   |
| CO4 | 2   | 3   | 2   | 3   | 3   |
| CO5 | 3   | 2   | 3   | 3   | 3   |

- 1. To familiarize the nature and principles of Insurance.
- 2. To acquire knowledge on the various policies and procedures of life insurance.
- 3. To learn the working of fire insurance.
- 4. To acquire knowledge on the procedure for claiming marine insurance.
- 5. To gain knowledge on the benefits of personal accident, motor and burglary insurance.

### Unit I : Principles of Insurance

Insurance - Meaning, Definition, Functions, Nature and Principles of Insurance - Insurance Contract - Importance of Insurance to Society, Individuals, Business and Government.

### Unit II : Life Insurance

Life Insurance - Meaning and Features of Life Insurance Contract -Classification of policies - Annuities - Selection of risk - Measurement of risk -Calculation of premium - Investment of funds - Surrender Value - Policy conditions -Life Insurance for the Under Privileged.

### Unit III : Fire Insurance

Fire Insurance - Meaning, Nature and Use of Fire Insurance- Fire Insurance Contract- Kinds of policies - Policy conditions - Payment of claim - Reinsurance -Double insurance- Progress of Fire Insurance.

### **Unit IV :Marine Insurance**

Marine Insurance - Meaning and Nature of Marine Insurance - Classification of policies - Policy conditions - Premium calculation - Marine Losses - Payment of Claims- Progress of Marine Insurance Business in India.

### Unit V:Personal Accident Insurance

Personal Accident Insurance - Motor Insurance - Burglary Insurance -Miscellaneous Forms of Insurance including Social Insurance - Rural Insurance and Prospects of Agriculture Insurance in India - Health Insurance - Liability Insurance - Bancassurance.

## COURSE OUTCOMES

- 1) Understand the basics of insurance.
- 2) Compare and Contrast the various types of life insurance policies.
- 3) Get the knowledge on policy conditions and claim procedure relating to fire insurance.
- 4) Classify various policies relating to marine insurance.
- 5) Appraise various forms of insurance including social insurance.

Hours: 6

Hours: 6

Hours: 6

#### Hours: 6

- Mishra. M. N & Mishra. S.B Insurance Principles and Practice, S. Chand & Company Ltd. New Delhi, 22nd Edition, 2016
- 2. Krishnaswamy. G A Textbook on Principles and Practice of Life Insurance, Excel Books, New Delhi, First Edition- 2012.
- 3. Periasamy. P Principles and Practice of Life Insurance, Himalaya Publishing House, 2017. Tamilnadu State Council for Higher Education.

## Supplementary Readings

- 1. Bodla B.S., Garg M.C. & Singh K.P., Insurance Funamentals, Environment and Procedure, Deep & Deep Publications Pvt. Ltd., New Delhi, 2004
- 2. HargovindDayal., The Fundamentals of Insurance Theories, Principles and Practices., Notion Press., Chennai., 2017.

## **OUTCOME MAPPING**

|     | PO1 | PO2 | PO3 | PO4 | PO5 |
|-----|-----|-----|-----|-----|-----|
| CO1 | 3   | 3   | 2   | 3   | 3   |
| CO2 | 2   | 3   | 3   | 3   | 3   |
| CO3 | 3   | 3   | 3   | 2   | 3   |
| CO4 | 2   | 3   | 3   | 3   | 3   |
| CO5 | 3   | 3   | 3   | 3   | 3   |